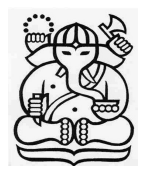

## **SURAT KEPUTUSAN** DEKAN SEKOLAH ARSITEKTUR, PERENCANAAN DAN PENGEMBANGAN KEBIJAKAN **INSTITUT TEKNOLOGI BANDUNG** NOMOR: 089a/K01.17/SK/KP/2008

## **Tentang**

## KOORDINATOR PERPUSTAKAAN SEKOLAH ARSITEKTUR, PERENCANAAN DAN PENGEMBANGAN KEBIJAKAN **INSTITUT TEKNOLOGI BANDUNG PERIODE 2008 - 2009**

## DEKAN SEKOLAH ARSITEKTUR, PERENCANAAN DAN PENGEMBANGAN KEBIJAKAN

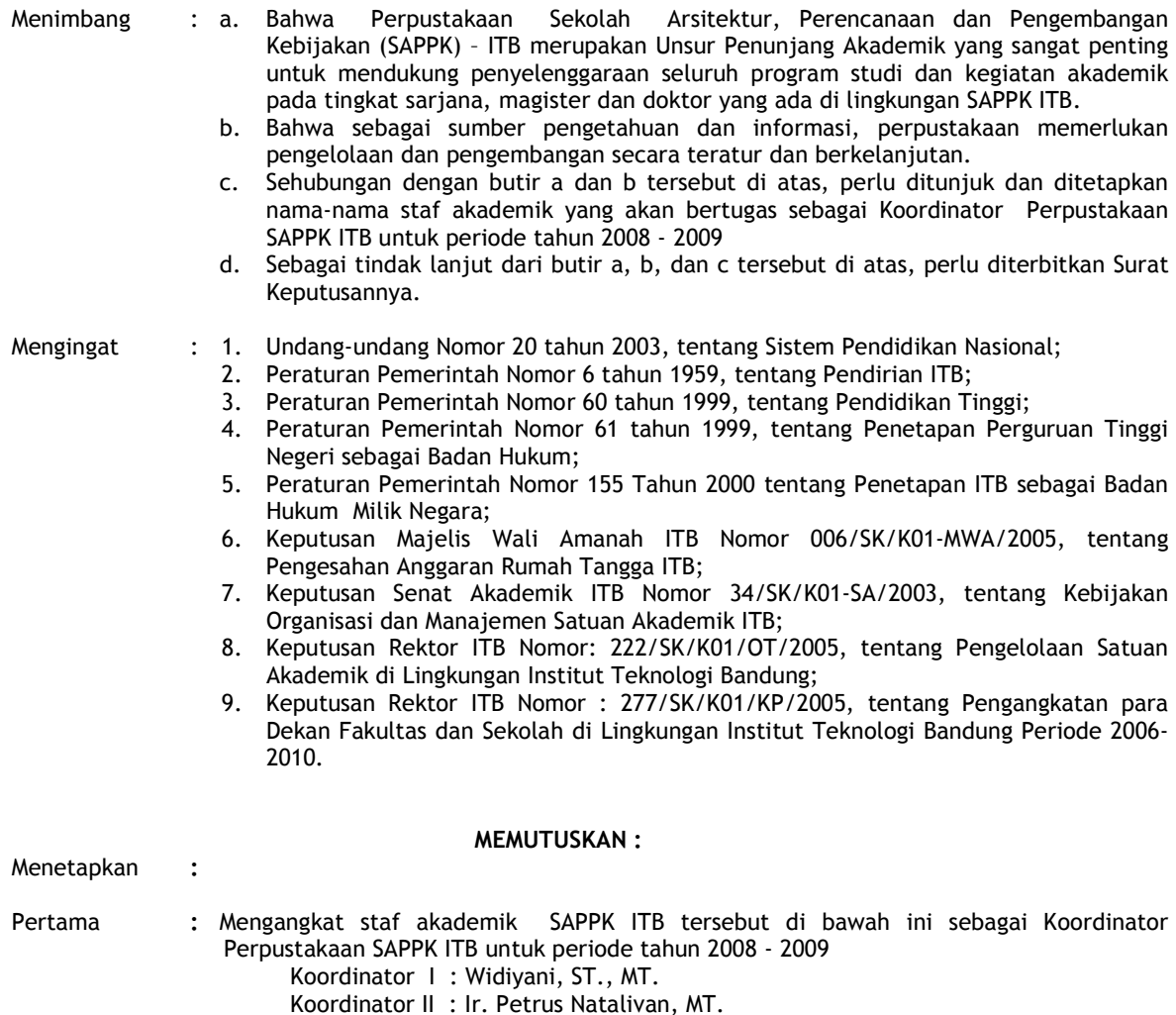

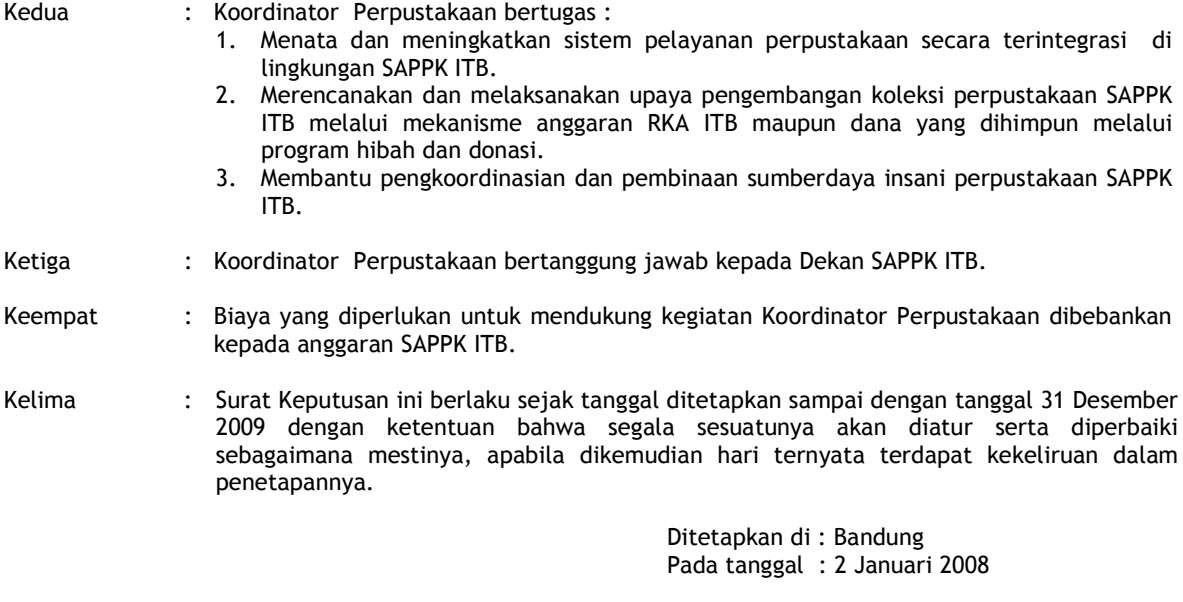

Dekan SAPPK-ITB,

Ir. Iwan Sudradjat, MSA, Ph.D.<br>NIP. 130 704 105

Tembusan Yth:

- 1. Para Wakil Dekan SAPPK ITB
- 2. Para Ketua Kelompok Keahlian di lingkungan SAPPK ITB<br>3. Para Ketua Program Studi di lingkungan SAPPK ITB<br>4. Yang bersangkutan
- 
-